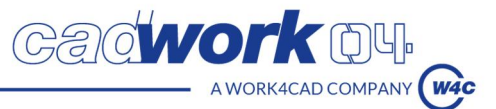

# *Cadwork - Construction Bois - Découverte*

**Certification professionnelle :** Modélisation de maquettes numériques structurelles BIM (RS6039)

# **Certificateur :** FORMALISA

## **PUBLIC :**

Charpentier, salarié, dirigeant (salarié), enseignant ou formateur en construction bois.

## **PREREQUIS :**

- Connaissances basiques métiers autour de la construction bois.

- Connaissances basiques de Windows.

#### **DURÉE :**

3 jours (21h) consécutifs ou 2 jours + un 3<sup>e</sup> jour dans un délai de 2 semaines.

**MODALITÉS :**

Présentiel dans nos locaux.

#### **LIEUX DE FORMATION**

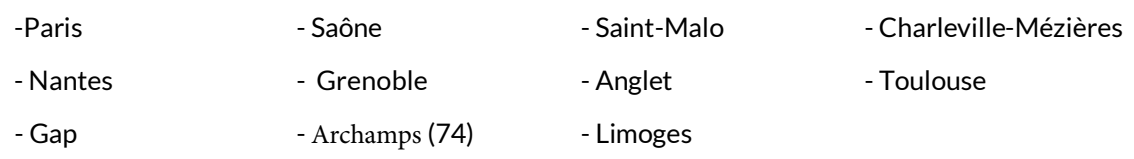

# **DEROULEMENT DE LA FORMATION**

Accueil des stagiaires à partir de 8h00. Horaires de la formation : 8 h 30 à 12h - 13h30 à 17h.

Accueil en individuel ou en collectif de 5 participants maximum dans l'un des lieux proposés par Cadwork.

#### **METHODES ET MOYENS PEDAGOGIQUES**

Démarche pédagogique interactive et conviviale.

Apprentissage d'outils simples et applicables sur le terrain au retour de la formation.

Participation active et expérimentation des participants à partir d'exercices pratiques et construction de projet concret.

Livret de formation (exercices et contenu pédagogique) distribué en début de formation.

#### **FORMATEUR ET ORGANISATION**

Formateurs certifiés en modélisation 3D et en pédagogie.

CV du formateur à disposition sur demande auprès de formation@cadwork-04.ch

#### **ACCESSIBILITE AUX STAGIAIRES EN SITUATION DE HANDICAP**

Pour toute situation de handicap, adaptation de l'accompagnement : contacter Gaëlle Quellien, référente handicap à l'adresse : formation@cadwork-04.ch Locaux avec accès PMR spécifiques aux établissements recevant du public (ERP).

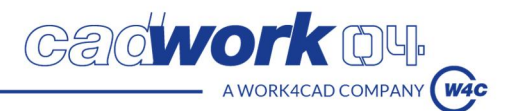

# **EVALUATIONS ET SANCTION**

Test d'entrée à renseigner via un questionnaire en ligne avant le premier jour de la formation

En fin de parcours, évaluation des compétences ou évaluation certificative pour un parcours certifiant.

Evaluations formatives tout au long du parcours par des exercices pratiques.

A l'issue du parcours :

Certificat de réalisation de formation professionnelle

Parchemin de certification professionnelle (pour les parcours certifiants).

#### **EVALUATION DE LA SATISFACTION ET SUIVI DES STAGIAIRES**

- x Un questionnaire d'évaluation intermédiaire au milieu de la formation sera rempli individuellement par chacun des stagiaires
- Questionnaire d'évaluation à chaud à la fin de la formation
- x Questionnaire d'évaluation à froid (environ 2 mois après sa formation)
- x Accompagnement technique et pédagogique : séance de suivi individualisé un mois après la formation.
- Le stagiaire pourra bénéficier d'une version gratuite du logiciel pendant 2 mois, et aura la possibilité d'utiliser le Service Support d'assistance technique de Cadwork (Hotline)

### **OBJECTIFS DE FORMATION**

- Dessiner et modéliser en 3D, en plusieurs étapes sous forme d'exercice complet, de type construction bois, des éléments bois, des murs, des planchers et des toitures.
- x Utiliser les assemblages conventionnels de construction bois, en vue d'assembler les éléments de structure entre eux.
- Editer des nomenclatures d'éléments, en vue de commander et d'approvisionner la matière.
- Produire des plans de fabrication, de montage et de détails, au moyen des exports plans, en vue de communiquer avec les acteurs du projet.
- x Exporter les éléments de structure au format d'échange interopérable IFC, en vue de communiquer avec les acteurs du projet en 3D.

#### **OBJECTIFS PEDAGOGIQUES ET CONTENU**

#### **1er jour :**

- 1) Découvrir l'interface cadwork
	- Gestion des fichiers dans Windows
	- Interface et structure des menus
- 2) Modéliser des éléments de structure primaire en 3D type surface, dalle, poteaux, poutres.
	- Ajouter architecture (murs, ouvertures, plancher, toitures)
	- Ajouter barres, panneaux, volumes auxiliaires, surfaces, lignes, nœuds
	- Modifier, copier, déplacer les éléments
	- Etirer, couper, souder les éléments

#### **2e jour :**

- 3) Assembler les éléments de structures entre eux avec des moyens d'assemblage conventionnels
	- Couper et assembler les mi-bois, tenons, profils, coupes d'onglet, chanfreins.
	- x Ajouter des axes d'assemblage et des perçages : boulons, goujons, chevilles, vis, tiges.

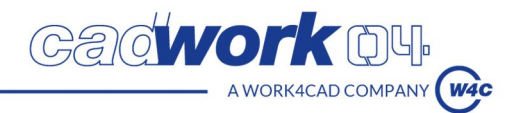

- Représentation avancée et éclaté des pièces
- 4) Organiser la maquette 3D en vue de la planification du chantier
	- x Modifier les noms, groupes et sous-groupes
	- Créer des scènes de planification
- 5) Contrôler et classer les éléments structurels selon la méthode BIM
	- Créer et gérer les « Bâtiments » et « Etages » du projet
	- Contrôler et modifier le « type IFC » des éléments de construction
	- Contrôler et modifier les matériaux
- 6) Exporter des listes de nomenclature
	- Numéroter et éditer liste de commande
	- Numéroter et éditer liste de production
	- Optimisations selon listes de commande et production

#### **3e jour :**

- 7) Exporter des plans en 2D avec cotations, annotations, détails techniques.
	- x Exporter des vues du 3D vers le 2D avec cadre d'impression
	- Exporter une coupe
	- Exporter les fiches de fabrication pièce par pièce
	- Produire un plan d'ensemble de la structure avec cotations, annotations, détails d'assemblage
	- Exporter les plans en PDF, DXF, DWG
- 8) Exporter des éléments de structure en 3D au format IFC, dans le but d'échanger avec les autres acteurs du projet
	- Sélectionner seulement les éléments requis du projet à exporter
	- Exporter les éléments au format IFC

#### **NOM DE L'ORGANISME DE FORMATION ET ADRESSE**

Cadwork France Sàrl ZA La Louvière Rue Joseph Climent 25660 Saône CONTACT : Service formation cadwork Tél : 03 63 21 99 22 Mail : formation@cadwork-04.ch

#### **TARIFS**

#### Prix de la formation avec parcours certifiant : 1920€

#### **DELAIS D'ACCES**

Au minimum 14 jours avant le démarrage de la formation

Sauf 30 jours pour les formations qui ont lieu à :

- Charleville-Mézières